# **Akanda RUG Documentation**

Release 0.0

**DreamHost** 

December 16, 2015

#### Contents

| 1 | Worker State Machine |                   |   |  |
|---|----------------------|-------------------|---|--|
|   | 1.1                  | States            | 4 |  |
|   | 1.2                  | ACT(ion) Variable | - |  |
|   | 1.3                  | vm Variable       | 4 |  |
| 2 | Indic                | ces and tables    | 7 |  |

Contents:

Contents 1

2 Contents

#### CHAPTER 1

### **Worker State Machine**

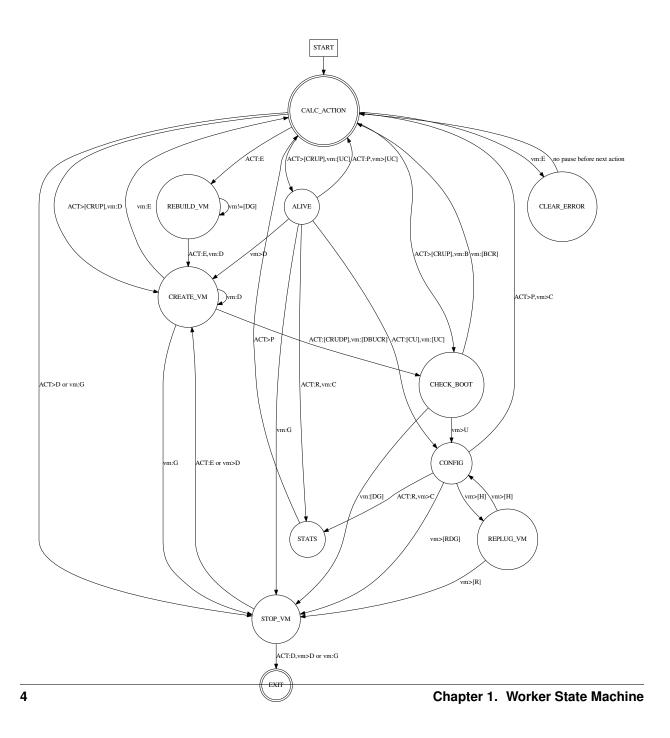

**ALIVE** Checks whether the instance is alive.

**CLEAR\_ERROR** Clear the error status before attempting any further operation.

STATS Reads traffic data from the router.

CREATE\_VM Makes a new VM instance.

**CHECKBOOT** Check if a new VM instance has been booted and initially configured.

**CONFIG** Configures the VM and its services.

**REPLUG\_VM** Attempts to replug the VM with a new network (or remove an unplugged one).

STOP\_VM Terminates a running VM.

**EXIT** Processing stops.

## 1.2 ACT(ion) Variable

Create Create router was requested.

Read Read router traffic stats.

Update Update router configuration.

Delete Delete router.

**Poll** Poll router alive status.

**rEbuild** Recreate a router from scratch.

#### 1.3 vm Variable

**Down** VM is known to be down.

**Booting** VM is booting.

**Up** VM is known to be up (pingable).

**Configured** VM is known to be configured.

**Restart Needed** VM needs to be rebooted.

**Hotplug Needed** VM needs to be replugged.

**Gone** The router definition has been removed from neutron.

**Error** The router has been rebooted too many times, or has had some other error.

## CHAPTER 2

## Indices and tables

- genindex
- modindex
- search